# Simulation, test Vectors & organisation

- **D** Update on simulation situation
	- **n** Documents
	- **n** Module simulation status
	- $\blacksquare$  Plans
- **n** Current test-vectors
	- **n** Generation techniques
	- <sup>n</sup> Uses
- **Report from test-vector brainstorming** 
	- **n** Main issues to be addressed
	- **Proposed solution**
	- **First attempts**

## Software simulation & documentation

- Framework is now stable
	- **n** pending bug reports from users (if there are any)
	- **n** plus any additional requested functionality
	- NB code tested with insure and purify
- **Firamework is well (?) documented** 
	- **Programmers guide Software note 11**
	- **Reference manual Doxygen generated**
	- **Neb** page
		- **general information**
		- **pointers to web-based documentation**
	- $\blacksquare$  URL:

http://www.ep.ph.bham.ac.uk/user/hillier/level1/simulation/index.html

## Main existing module simulations

- **Basic functionality CPM and** CPM backplane
	- only 'standard mode'
	- n includes threshold variation

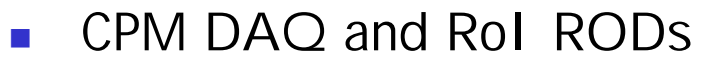

**Essentially same** functionality as RODtest

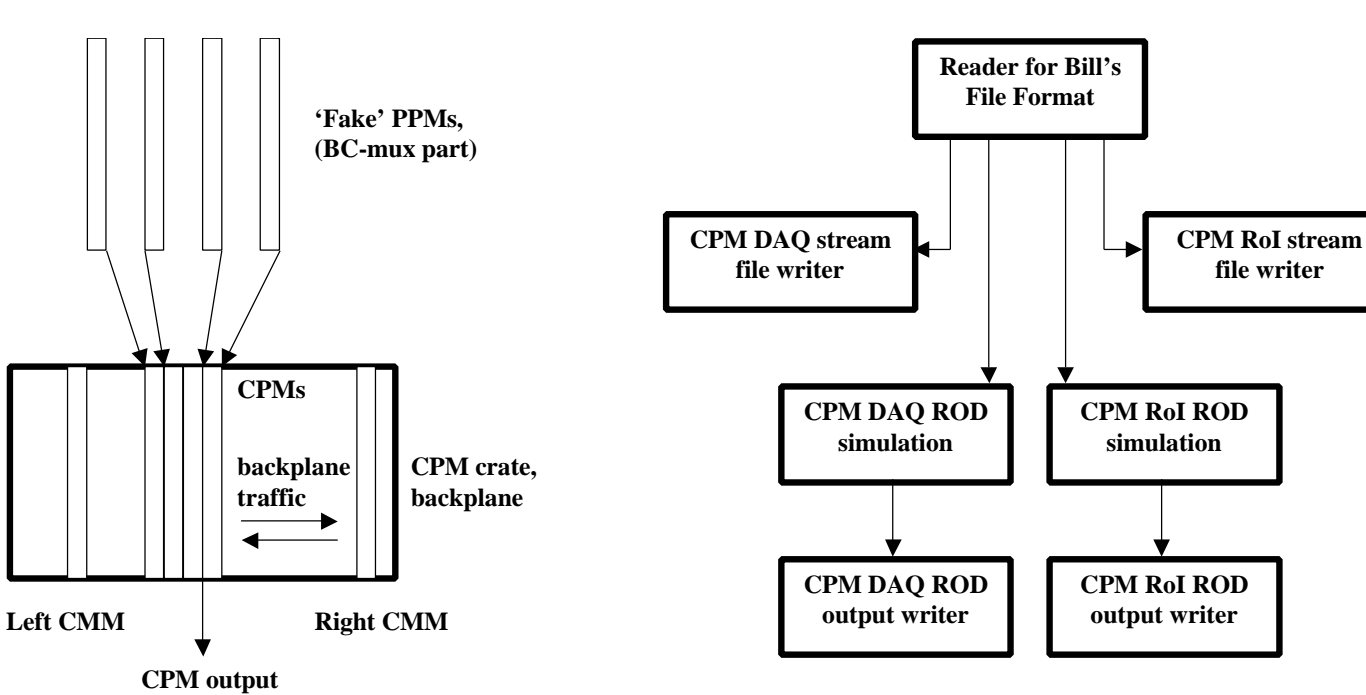

## Other modules and plans

- Will need other modules:
	- **JEM: students at Stockholm progress report from Sam?**
	- **n** CMM: Norman, when he has some time
	- PPM: Paul has expressed interest in using simulation
	- Other ROD types: ???
- **Future developments** 
	- **n** migration to CMT
	- **n** more complete CPM simulation
	- bring together CPM and CPM-Rod work
	- integration with database
		- $n$  some initial work done here

#### Current test vectors and generation

- Apologies for UK bias
- <sup>n</sup> Bill's test vectors for CPM RODs
	- **n** generated from a description file
		- **using Bill's RODtest C program**
		- now also a generator in my 'simulation style'
	- n produces file of values to be loaded into a DSS
- **Ny CP-chip test vectors** 
	- **generated in several ways:** 
		- **n** from a file of physics like tower energies
		- n random energies (moderated)
		- nto test threshold and other algorithm behaviour
	- <sup>n</sup> produces file of values to be used in simulation
	- CPM simulation provides 'fan-out' of single Cpchip test-block
- **Example 2** Library of calorimeter pulses
	- n files to be loaded into VLDEO card

#### Notes on test-vectors and usage

- We don't have very many test-vectors yet!
- Usage of test-vectors is currently very simple
	- **ROD test-vectors** 
		- DSS-ROD-DSS
	- **n** Cpchip test-vectors
		- $\blacksquare$  file VHDL Cpchip file
		- <sup>n</sup> file CPM software simulation file
- **n** Conclusions:
	- We need to start generating more
	- **Nust be able to cope with more complex setups**
	- **Need way of dealing with system settings/trigger menumically**
	- <sup>n</sup> Should consider test-vectors in calibration context too

## Test-vector brainstorming session

- Held at Birmingham, 4<sup>th</sup> February 2002
- **n** Summary of discussion at: http://hepwww.ph.qmul.ac.uk/l1calo/sweb/meetings/2002/testvectors.html
- **Nain issues addressed:** 
	- How to organise test-vectors required for a particular test set-up
	- **How does test-vector generator and simulation get** information about set-up and module settings etc
	- <sup>n</sup> When is simulation run
	- How to control L1A generation (L1A problem)
	- <sup>n</sup> How to run iterative calibrations

# Illustration of potential problem

- **n** Consider this (possibly exaggerated) case:
	- **EX Generate test vectors and expected output to test the** CP-algorithm in the middle CPM:

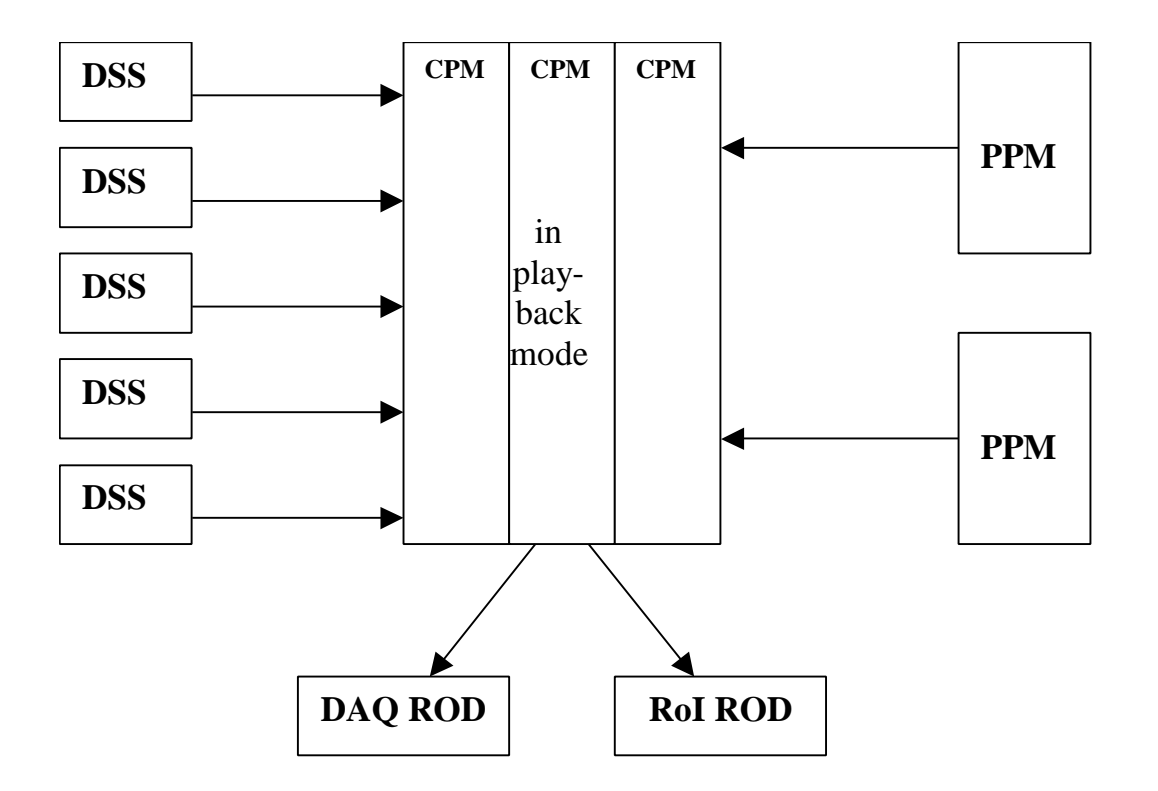

## Proposed Solutions

- The database is supreme!
	- Each test type fully specified by a database file
		- tagged by name/description, easily selectable from GUI
	- Database must contain system configuration
		- **n** hardware present, connections
		- n module settings, trigger menu etc
		- names of files of input test-vectors and expected results
	- **Files generated automatically if necessary** 
		- **n** simulation setup created from database
		- **quick test start if files already exist**
		- <sup>n</sup> files should follow database structure
- L1A generation (and ORBIT) from DSS
	- **Allows synchronisation of L1As to data flow**
	- Some additional complexity when BUSY logic included
	- May require new firmware to limit L1A rate

# First steps

- New version of CPM simulation
	- **Reads hardware configuration from database** 
		- <sup>n</sup> Creates simulation modules found in database
		- **Department Uses new database cable objects to connect modules**
	- **Still very new, more work needed** 
		- **.** eg module settings, trigger menu
		- nclude RODs
- Conclusions
	- **As always, there is still much work to do**
	- **However, the way forward is now clearer**